## **JRE7.0**

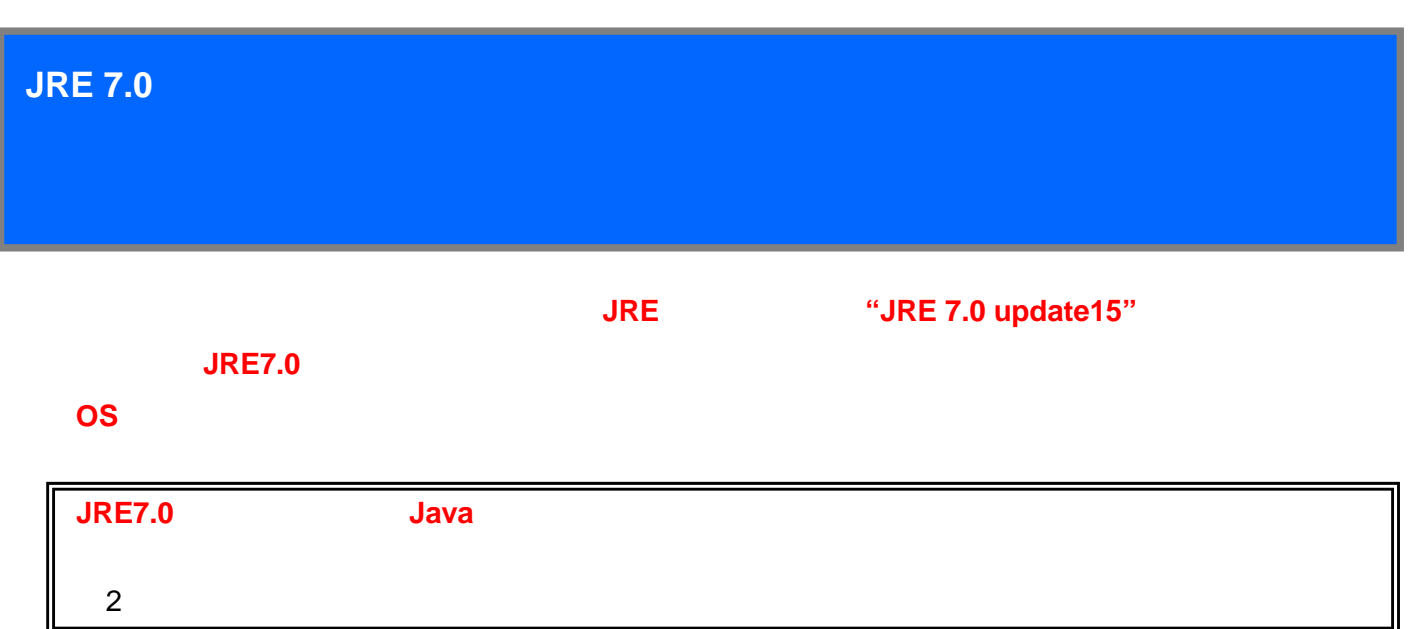

## JRE

Do not ask again until the next update is available.

Later Continue and you will be reminded to update again later.

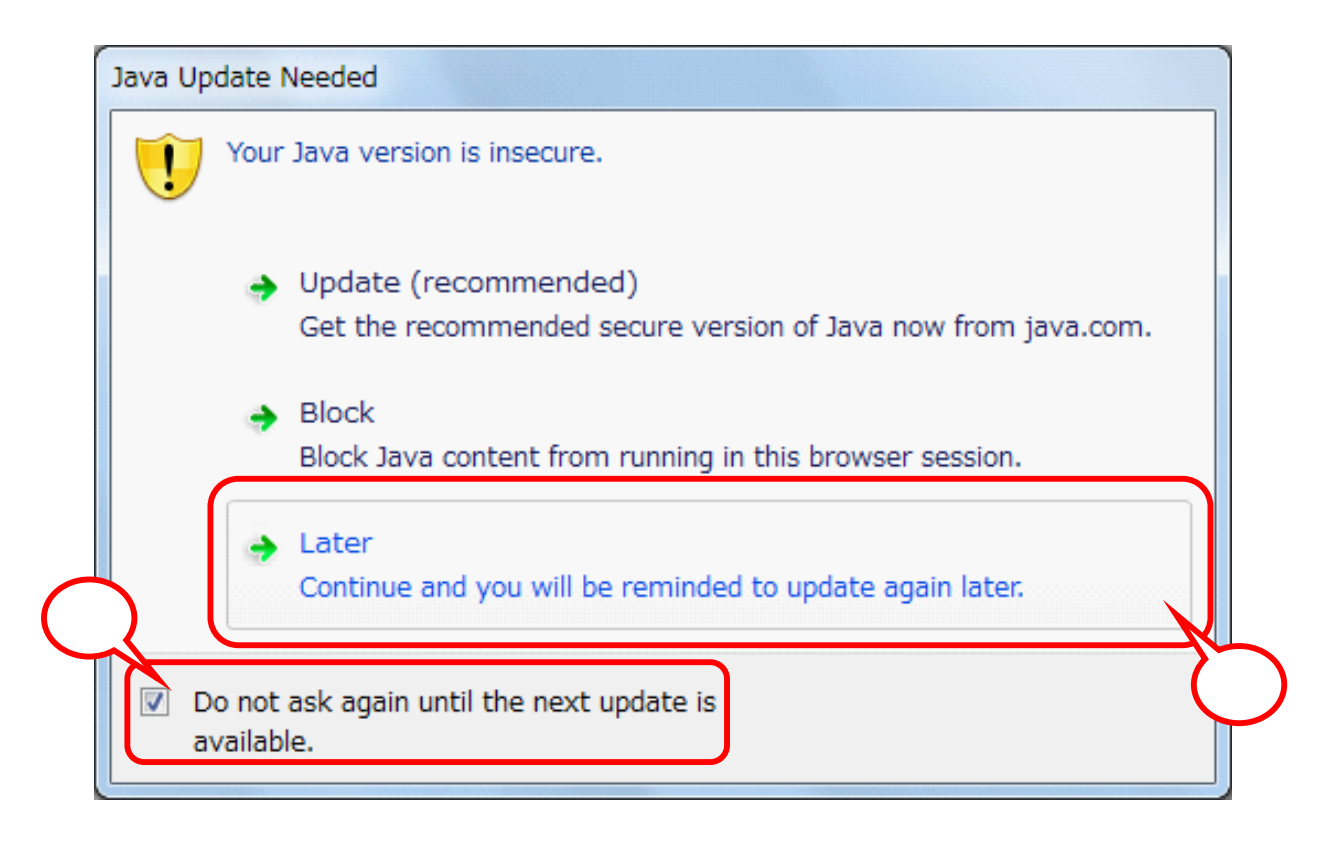

Update(recommended)

Get the recommended secure vrsion of java now from java .com.

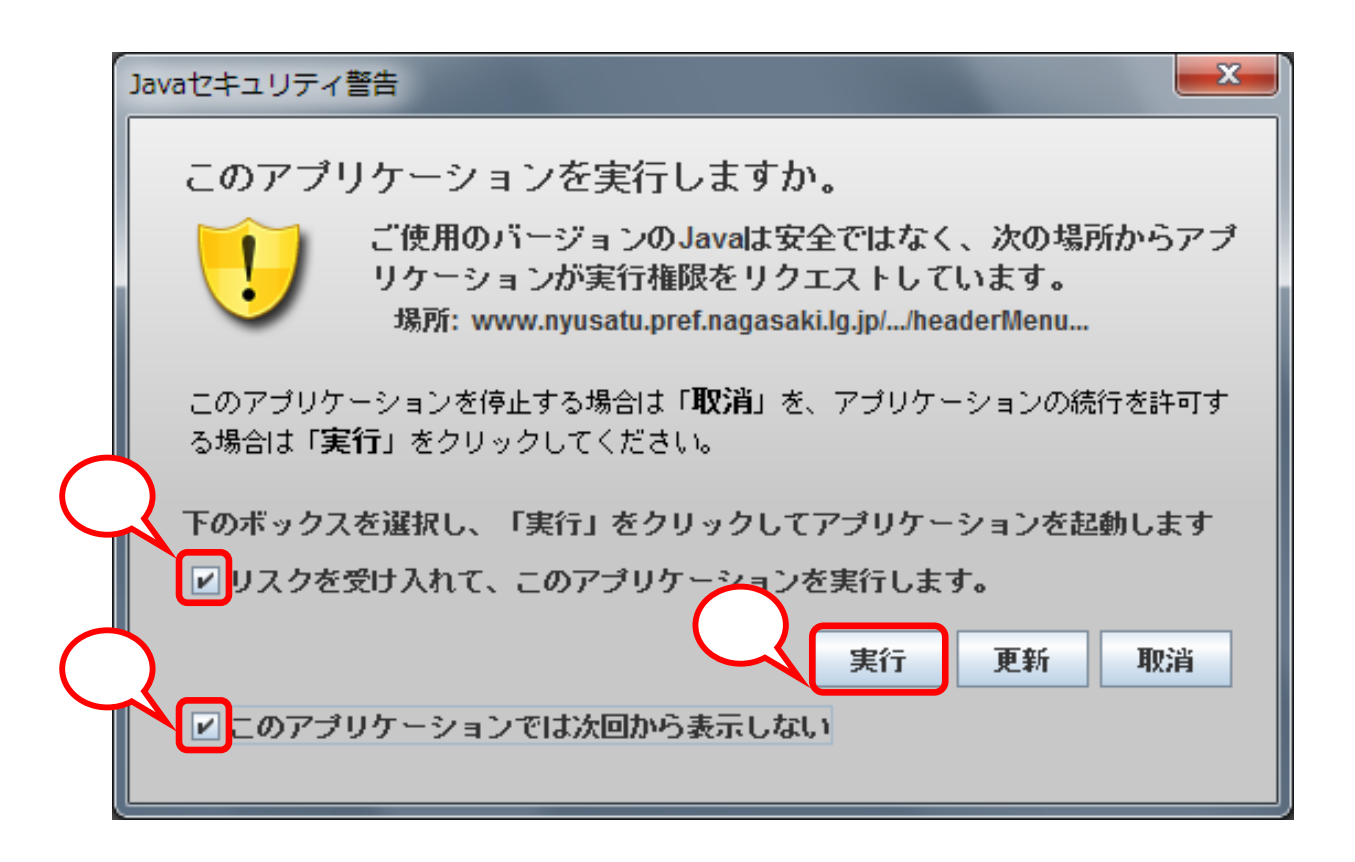

 $JRE$ 

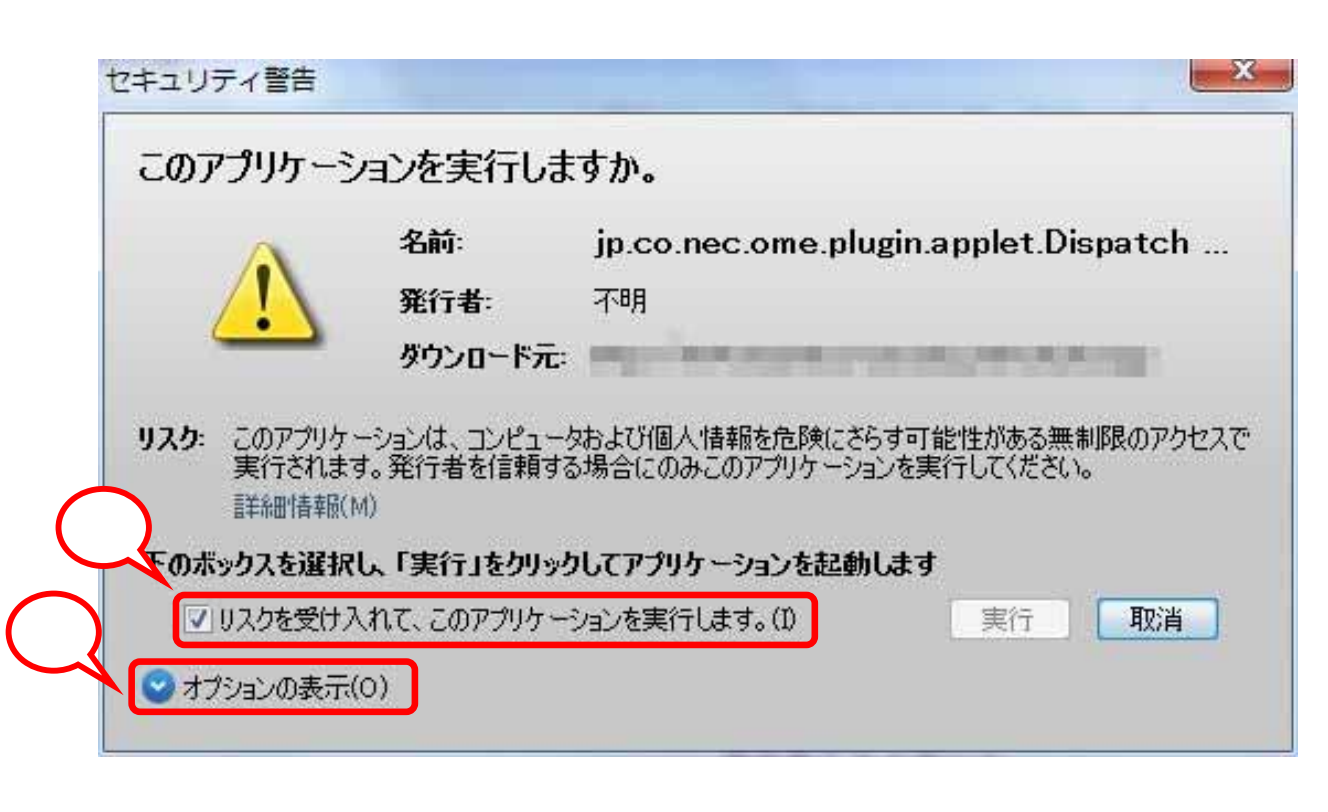

 $(A)$ 

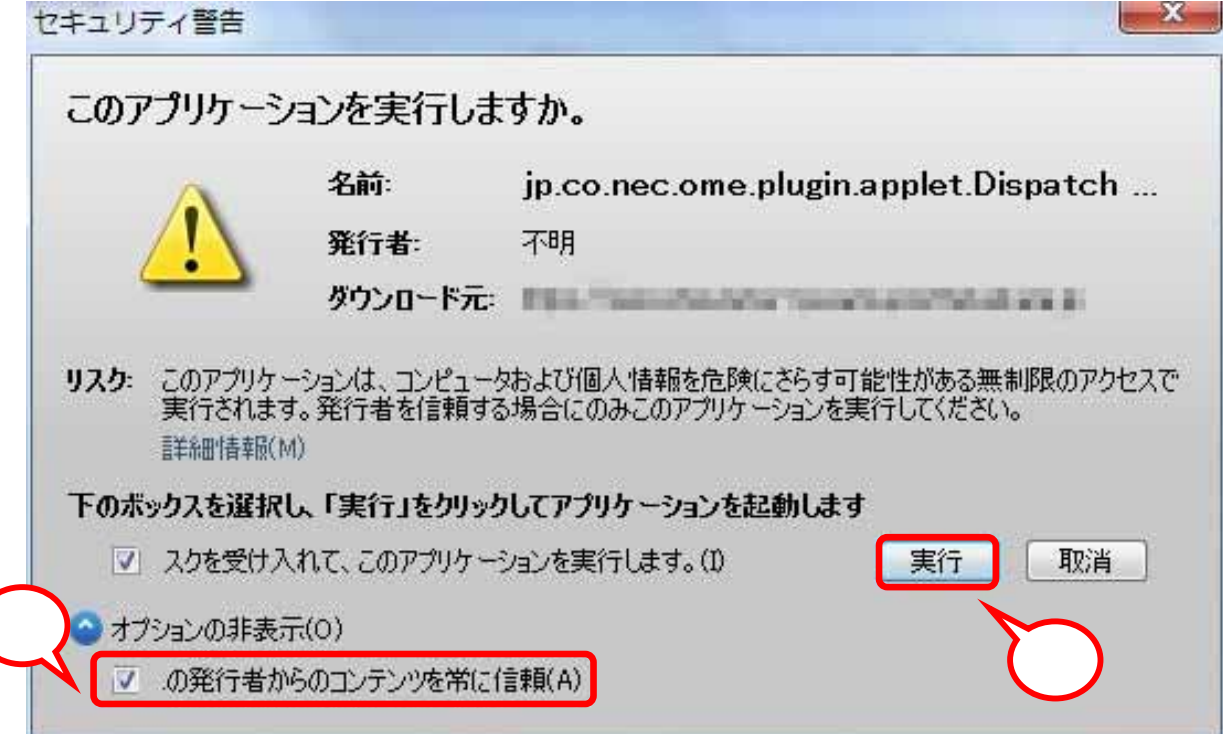